# Bearbeitung von Gutachten und Lernplänen in SchulCommSy

## Erläuterung

Laut Dienstanweisung und Nutzungsordnung für SchulCommSy SH (Version 2019) dürfen in SchulCommSy SH keine Daten nach Art. 9 Abs. 1 DSGVO gespeichert werden. Die einzig zulässige Ausnahme bildet der Bearbeitungsprozess von Gutachten/Lernplänen sowie zugehörigen Begleitdokumenten in der im Folgenden beschriebenen Weise. Der Einfachheit halber wird im Text nur von Gutachten gesprochen.

#### Grundkonfiguration

- Der Bearbeitungsprozess findet ausschließlich in der SchulCommSy-Instanz 1 (interne Kommunikation) statt.
- Für diesen Zweck erstellt die Schulleiterin oder der Schulleiter oder eine von ihr/ihm beauftragte Lehrkraft einen Projektraum, der dem Gemeinschaftsraum der Schule zuzuweisen ist. Der Projektraum ist mit einem neutralen Raumnamen zu versehen. Der Zweck des Raumes soll nicht durch den Namen des Raumes erkennbar sein.
- Der Zugang zum Raum ist zu schützen. (Raumeinstellung Teilnahmeüberprüfung "Immer")
- Die Schulleiterin oder der Schulleiter muss als Moderatorin/Moderator Teilnehmerin/Teilnehmer des Projektraumes sein. Zusätzliche Moderatorinnen/Moderatoren sind zulässig.
- Zutritt zu dem Raum dürfen ausschließlich die Lehrkräfte erhalten, die mit der Erstellung der Gutachten beauftragt sind.

### Erläuterung

Gutachten sind in verschlüsselter Form abzulegen. Das System SchulCommSy bietet keine Verschlüsselung von Einträgen und/oder zugehörigen Dateien an. Aus diesem Grund dürfen die Texte nicht direkt in den Eingabefeldern eines SchulCommSy-Eintrag erfasst werden. Sie müssen als zuvor verschlüsselte Datei dem Eintrag als Anhang angefügt werden. Daraus folgt, dass SchulCommSy lediglich als Speicherort dient, auf den von mehreren berechtigten Personen zugegriffen werden kann. Die Bearbeitung der Texte und das nötige Verschlüsseln der Textdateien erfolgt auf den Endgeräten der Teilnehmerinnen und Teilnehmer.

Aus datenschutzrechtlicher Sicht ist zu gewährleisten, dass ein Gutachten nur Personen zugänglich gemacht wird, die an dessen Erarbeitung direkt beteiligt sind. Dies wird über dateiindividuelle Verschlüsselungspasswörter realisiert.

#### Texte und Dateien

- Die Texte der Gutachten sind ausschließlich als verschlüsselte Datei den SchulCommSy-Einträgen hinzuzufügen. Im SchulCommSy-Eintrag selbst dürfen keine Information eingetragen werden, auf die die Einschränkungen des Art. 9 Abs. 1 DSGVO angewandt werden müssen.
	- o Die Einträge selbst sind mit einer neutralen Namensgebung zu versehen.
	- o Die Dateien sind gleichfalls mit einer neutralen Namensgebung zu versehen.
- Eine geeignete Verschlüsselung erfolgt mindestens mit 128 Bit. Ein entsprechendes Programm (AxCrypt) kann von der Seite [https://za.schleswig](https://za.schleswig-holstein.de/zentralsek2/axcrypt.php)[holstein.de/zentralsek2/axcrypt.php](https://za.schleswig-holstein.de/zentralsek2/axcrypt.php) heruntergeladen werden. Dort sind auch Hinweise zur

Bearbeitung von Gutachten und Lernplänen in SchulCommSy Seite 1 von 3 Letzte Bearbeitung: 13.08.2019

Nutzung gegeben. Alternativ kann das Programm Gpg4win <https://www.gpg4win.de/> zum Einsatz kommen. Beide Programme liegen nur für das Betriebssystem Windows vor

- Jede Person, die mit den verschlüsselten Dateien arbeiten muss, benötigt das Verschlüsselungspasswort. Das Passwort ist getrennt von der Datei über einen zweiten Weg zu übermitteln. Keinesfalls darf das Passwort im SchulCommSy-Raum abgelegt werden.
- Jede Datei erhält ein eigenes Verschlüsselungspasswort.
- Das Verschlüsselungspasswort ist ausschließlich den Personen zur Kenntnis zu geben, die mit der Bearbeitung des Gutachtens beauftragt sind.
- Mehrere Dateien können alternativ in einem verschlüsselten ZIP-Paket zusammengefasst werden. Dabei sind die gleichen Anforderungen, wie bei einzelnen Dateien einzuhalten. Insbesondere muss die Verschlüsselung mit mindestens 128 Bit erfolgen.

#### Löschfristen

Nach Fertigstellung der Gutachten und Übergabe an die Schulverwaltung sind die SchulCommSy-Einträge inklusive der angehängten Dateien zu löschen.

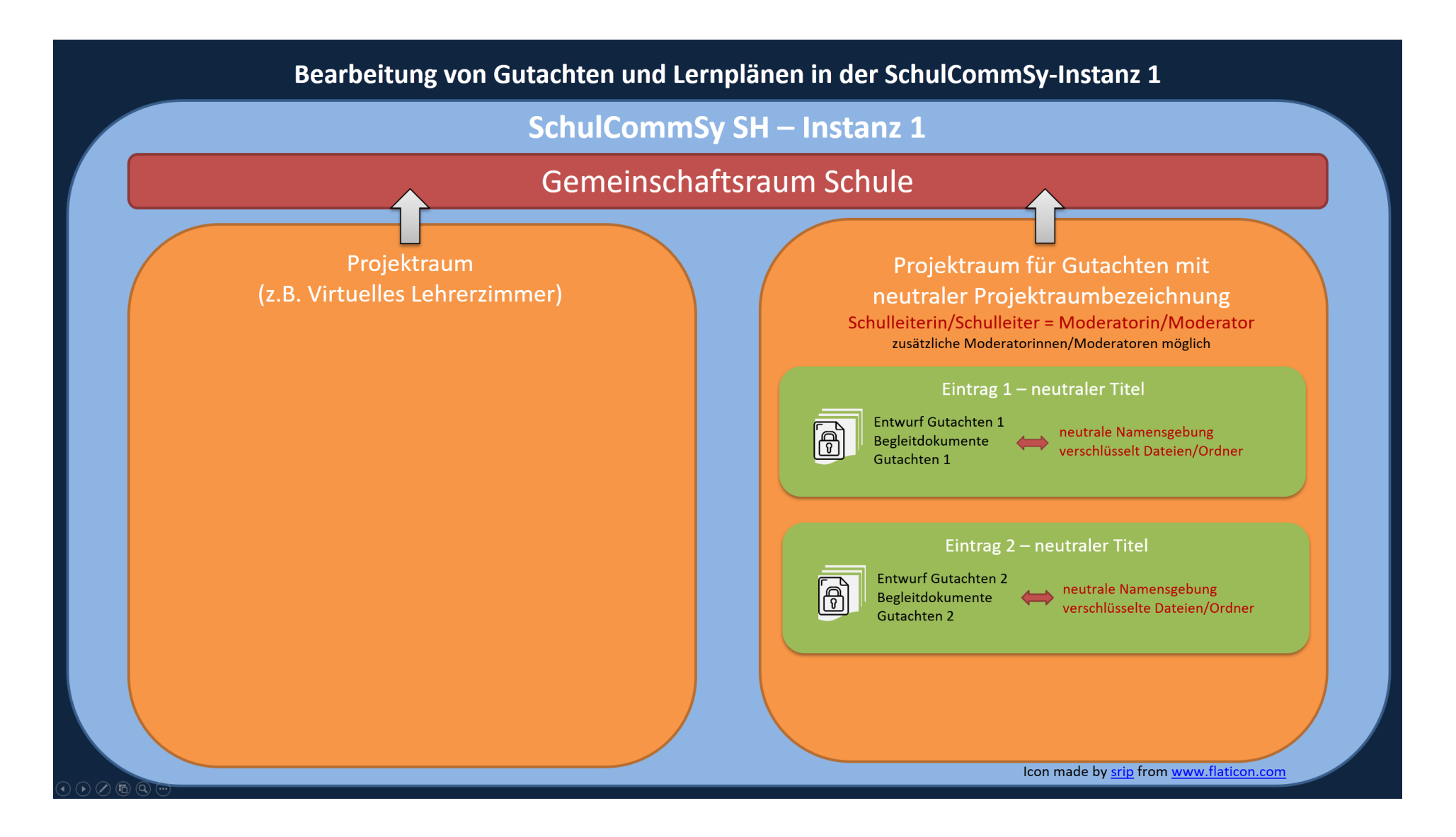

Bearbeitung von Gutachten und Lernplänen in SchulCommSy Seite 3 von 3